## **Microsoft Excel**

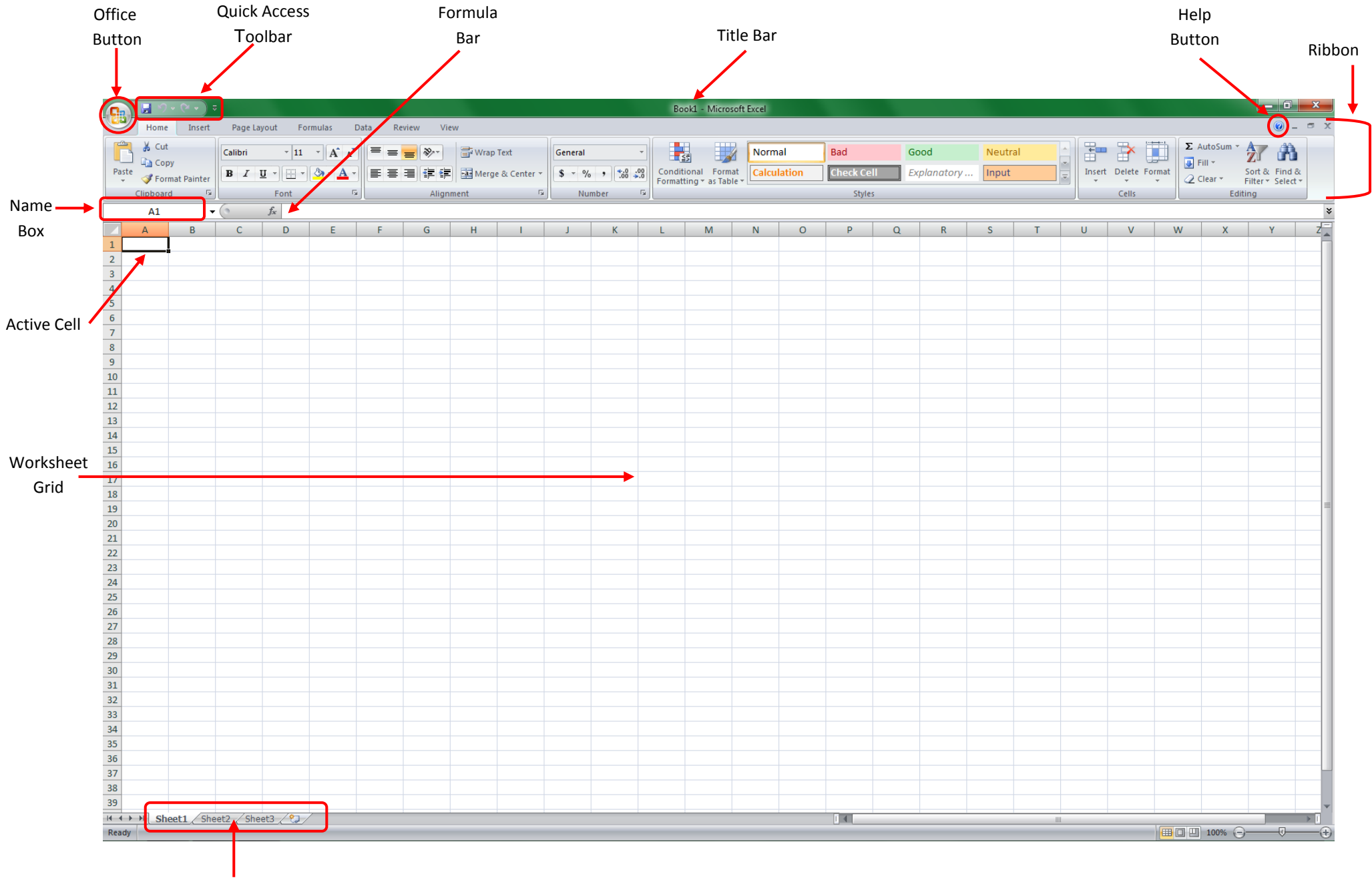

Sheet Tabs

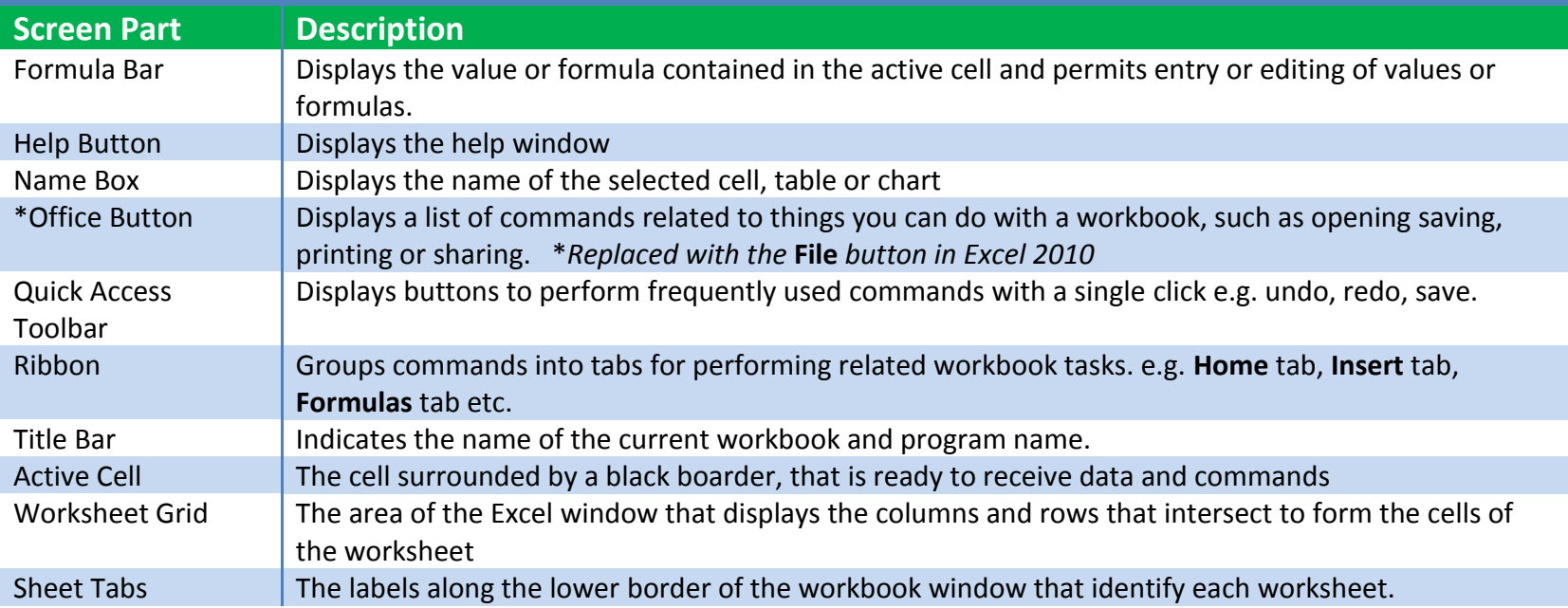

## **Parts of the Excel Window**